## ISLEVER

# 642-902

Implementing cisco ip routing

DEMO

## https://www.islever.com/642-902.html https://www.islever.com/cisco.html

For the most up-to-date exam questions and materials, we recommend visiting our website, where you can access the latest content and resources.

Topic 1, Implement an EIGRP based solution, given a network design and a set of requirements

### **QUESTION NO: 1 CORRECT TEXT**

((EIGRP OSPF Redistribution Sim)

In this question you need to redistribute between OSPF and EIGRP such that 172.16.100.1 is reachable from router R1.

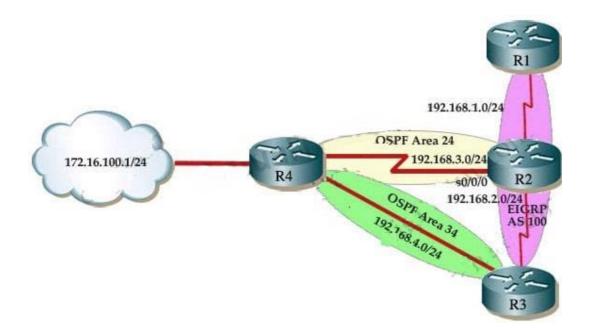

R2 is an ASBR for EIGRP 100 and OSPF AREA 24

R3 is an ASBR for EIGRP 100 and OSPF AREA 34

NotE. There are TWO separate areas on TWO separate ASBRS thus you need to do redistribution on R2 and R3

R1 is ONLY in EIGRP 100, and is THE ONLY router you can ping from. R4 has a loopback interface that must be pinged from R1.

R4 is running OSPF and has redundant links to EIGRP network over R3 router.

NotE. You should ping from R1 to 172.16.100.1 network to make sure everything is working correctly.

Answer: First we need to find out 5 K-Values used for EIGRP (Bandwidth, Delay, Reliability, Load,

MTU) of the s0/0/0 interface (the interface of R2 connected to R4) for redistribution : R2#show interface s0/0/0 Write down these 5 parameters, notice that we have to divide the Delay by 10 because its metric unit is tens of microsecond. For example, we get Bandwidth=1544 Kbit, Delay=20000 us, Reliability=255, Load=1, MTU=1500 bytes then we would redistribute as follows: R2#config terminal R2(config)#router ospf 1 R2(config-router)# redistribute eigrp 100 metric-type 1 subnets R2(config-router)#exit R2(config-router)#router eigrp 100 R2(config-router)#redistribute ospf 1 metric 1544 2000 255 1 1500 (Notice: In fact, these parameters are just used for reference and we can use other parameters with no problem. Also, a candidate said that the simulator didn't accept the Bandwidth of 1544; in that case, we can use a lower value, like 128.) If the delay is 20000 then we need to divide it by 10, that is 20000 / 10 = 2000) For R3 we use the show interface fa0/0 to get 5 parameters too R3#show interface fa0/0 For example we get Bandwidth=10000 Kbit, Delay=1000 us, Reliability=255, Load=1, MTU=1500 bytes R3#config terminal R3(config)#router ospf 1 R3(config-router)#redistribute eigrp 100 metric-type 1 subnets R3(config)#exit R3(config-router)#router eigrp 100 R3(config-router)#redistribute ospf 1 metric 10000 100 255 1 1500

#### **QUESTION NO: 2 CORRECT TEXT**

(EIGRP Stub Sim )

By increasing the first distant office, JS manufactures has extended their business. They configured the remote office router (R3) from which they can reach all Corporate subnets. In order to raise network stableness and lower the memory usage and CPU utilization to R3, JS manufactures makes use of route summarization together with the EIGRP Stub Routing feature. Another network engineer is responsible for the implementing of this solution. However, in the process of configuring EIGRP stub routing connectivity with the remote network devices off of R3 has been missing.

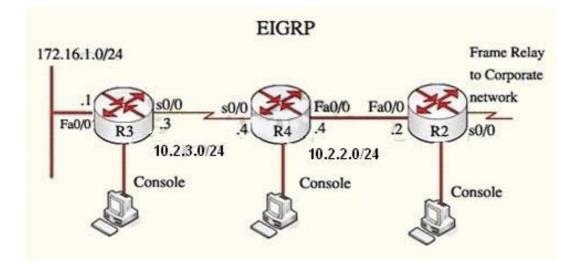

Presently JS has configured EIGRP on all routers in the network R2, R3, and R4. Your duty is to find and solve the connectivity failure problem with the remote office router R3. You should then configure route summarization only to the distant office router R3 to complete the task after the problem has been solved. The success of pings from R4 to the R3 LAN interface proves that the fault has been corrected and the R3 IP routing table only contains two 10.0.0.0 subnets.

Answer: First we have to figure out why R3 and R4 can not communicate with each other. **Explanation:** 

Use the show runningconfig command on router R3

R3# show running-config <output omitted> router eigrp 123 network 10.0.0.0 network 172.16.0.0 no auto-summary eigrp stub receive-only I <output omitted>

Notice that R3 is configured as a stub receive-only router. The receive-only keyword will restrict the router from sharing any of its routes with any other router in that EIGRP autonomous system. This keyword will also prevent any type of route from being sent. Therefore we will remove this